## **TM5 Problem 3 - 24**

For  $\beta$  = 0.2 s<sup>-1</sup>, produce computer plots like those shown in Figure 3-15 for a sinusoidal driven, damped oscillator where  $x_p(t)$ ,  $x_c(t)$  and the sum  $x(t)$  are shown. Let  $k = 1$  kg/s<sup>2</sup> and  $m = 1$  kg. Do this for values of  $\omega_D/\omega_S$  of 1/9, 1/3, 1.1, 3 and 6. For the  $x_c(t)$  solution (Egp. 3.40, the underdamped case), let the phase angle  $\delta$  = 0. And the amplitude A = -1 m. For the  $x_p(t)$  solution (Egp. 3.60), let  $F_0$ /m= 1 m/s<sup>2</sup>, but calculate δ. What do you observe about the relative amplitudes of the two solutions as  $\omega_D$  increases? Why does this occur? For  $\omega_D/\omega_S = 6$ , let A = 20 m/s<sup>2</sup> for  $x_p(t)$  and produce the plot again.

$$
ln[1]: = \mathbf{X} \mathbf{C} [\mathbf{t}] := \mathbf{A} * \mathbf{Exp} [-\beta * \mathbf{t}] * \mathbf{Cos} [\omega_{S} * \mathbf{t} - \theta]
$$
\n
$$
\mathbf{xp} [\mathbf{t}] := \mathbf{B} * \mathbf{Cos} [\omega_{D} * \mathbf{t} - \phi]
$$
\n
$$
\mathbf{B} = \frac{\frac{\mathbf{F}_{a}}{m}}{\sqrt{(\omega_{N}^{2} - \omega_{D}^{2})^{2} + 4 \beta^{2} \omega_{D}^{2}}}
$$
\n
$$
\phi = \mathbf{ArcTan} \left[ \frac{2 * \beta * \omega_{D}}{\omega_{N}^{2} - \omega_{D}^{2}} \right]
$$
\n
$$
Out[3] = \frac{\mathbf{F}_{\theta}}{m \sqrt{4 \beta^{2} \omega_{D}^{2} + (-\omega_{D}^{2} + \omega_{N}^{2})^{2}}}
$$
\n
$$
Out[4] = \mathbf{ArcTan} \left[ \frac{2 \beta \omega_{D}}{-\omega_{D}^{2} + \omega_{N}^{2}} \right]
$$

Giving

$$
ln[6] := \mathbf{x}[\mathbf{t}_1] = \mathbf{xc}[\mathbf{t}] + \mathbf{x}p[\mathbf{t}]
$$
\n
$$
Out[6] = \mathbf{A} e^{-\mathbf{t}\beta} \cos[\theta - \mathbf{t}\omega_{\mathsf{S}}] + \frac{\cos[\text{Arctan}\left[\frac{2\beta\omega_{\mathsf{D}}}{-\omega_{\mathsf{D}}^2 + \omega_{\mathsf{N}}^2}\right] - \mathbf{t}\omega_{\mathsf{D}}\right] \mathbf{F}_{\theta}}{\mathsf{m}\sqrt{4\beta^2\omega_{\mathsf{D}}^2 + (-\omega_{\mathsf{D}}^2 + \omega_{\mathsf{N}}^2)^2}}
$$

Taking values of

$$
ln[6] := \Theta = 0;
$$
  
\n
$$
m = 1;
$$
  
\n
$$
k = 1;
$$
  
\n
$$
\beta = 0.2;
$$
  
\n
$$
A = -1;
$$
  
\n
$$
F_{\theta} = 1;
$$
  
\n
$$
\omega_{N} = \sqrt{\frac{k}{m}};
$$
  
\n
$$
\omega_{S} = \sqrt{\omega_{N}^{2} - \beta^{2}}
$$

Out[13]= 0.979796

Which gives  $\omega$ <sub>S</sub> = 0.979796 s<sup>-1</sup>. This gives

## **TM5 Problem 3 - 24**

For  $\beta$  = 0.2 s<sup>-1</sup>, produce computer plots like those shown in Figure 3-15 for a sinusoidal driven, damped oscillator where  $x_p(t)$ ,  $x_c(t)$  and the sum  $x(t)$  are shown. Let  $k = 1$  kg/s<sup>2</sup> and  $m = 1$  kg. Do this for values of  $\omega_D/\omega_S$  of 1/9, 1/3, 1.1, 3 and 6. For the  $x_c(t)$  solution (Egp. 3.40, the underdamped case), let the phase angle  $\delta$  = 0. And the amplitude A = -1 m. For the  $x_p(t)$  solution (Egp. 3.60), let  $F_0$ /m= 1 m/s<sup>2</sup>, but calculate δ. What do you observe about the relative amplitudes of the two solutions as  $\omega_D$  increases? Why does this occur? For  $\omega_D/\omega_S = 6$ , let A = 20 m/s<sup>2</sup> for  $x_p(t)$  and produce the plot again.

$$
ln[1]: = \mathbf{X} \mathbf{C} [\mathbf{t}] := \mathbf{A} * \mathbf{Exp} [-\beta * \mathbf{t}] * \mathbf{Cos} [\omega_{S} * \mathbf{t} - \theta]
$$
\n
$$
\mathbf{xp} [\mathbf{t}] := \mathbf{B} * \mathbf{Cos} [\omega_{D} * \mathbf{t} - \phi]
$$
\n
$$
\mathbf{B} = \frac{\frac{\mathbf{F}_{a}}{m}}{\sqrt{(\omega_{N}^{2} - \omega_{D}^{2})^{2} + 4 \beta^{2} \omega_{D}^{2}}}
$$
\n
$$
\phi = \mathbf{ArcTan} \left[ \frac{2 * \beta * \omega_{D}}{\omega_{N}^{2} - \omega_{D}^{2}} \right]
$$
\n
$$
Out[3] = \frac{\mathbf{F}_{\theta}}{m \sqrt{4 \beta^{2} \omega_{D}^{2} + (-\omega_{D}^{2} + \omega_{N}^{2})^{2}}}
$$
\n
$$
Out[4] = \mathbf{ArcTan} \left[ \frac{2 \beta \omega_{D}}{-\omega_{D}^{2} + \omega_{N}^{2}} \right]
$$

Giving

$$
ln[6] := \mathbf{x}[\mathbf{t}_1] = \mathbf{xc}[\mathbf{t}] + \mathbf{x}p[\mathbf{t}]
$$
\n
$$
Out[6] = \mathbf{A} e^{-\mathbf{t}\beta} \cos[\theta - \mathbf{t}\omega_{\mathsf{S}}] + \frac{\cos[\text{Arctan}\left[\frac{2\beta\omega_{\mathsf{D}}}{-\omega_{\mathsf{D}}^2 + \omega_{\mathsf{N}}^2}\right] - \mathbf{t}\omega_{\mathsf{D}}\right] \mathbf{F}_{\theta}}{\mathsf{m}\sqrt{4\beta^2\omega_{\mathsf{D}}^2 + (-\omega_{\mathsf{D}}^2 + \omega_{\mathsf{N}}^2)^2}}
$$

Taking values of

$$
ln[6] := \Theta = 0;
$$
  
\n
$$
m = 1;
$$
  
\n
$$
k = 1;
$$
  
\n
$$
\beta = 0.2;
$$
  
\n
$$
A = -1;
$$
  
\n
$$
F_{\theta} = 1;
$$
  
\n
$$
\omega_{N} = \sqrt{\frac{k}{m}};
$$
  
\n
$$
\omega_{S} = \sqrt{\omega_{N}^{2} - \beta^{2}}
$$

Out[13]= 0.979796

Which gives  $\omega$ <sub>S</sub> = 0.979796 s<sup>-1</sup>. This gives

```
In[14]:= Expand[xc[t]]
          Expand[xp[t]]
          Expand[x[t]]
Out[14]= -e^{-0.2t} Cos [0.979796 t]Out[15]=
           \textsf{Cos}\left[\textsf{ArcTan}\left[\frac{\textsf{0.4}\ \omega_{\textsf{D}}}{1-\omega_{\textsf{D}}^2}\right] - \textsf{t}\ \omega_{\textsf{D}}\right]0.16 \omega_{\text{D}}^2 + (1 - \omega_{\text{D}}^2)^2Out[16]= -e^{-0.2t} Cos [0.979796 t] +
                                              \textsf{Cos}\left[\textsf{ArcTan}\left[\frac{\textsf{0.4}\ \omega_{\textsf{D}}}{1-\omega_{\textsf{D}}^2}\right] - \textsf{t}\ \omega_{\textsf{D}}\right]0.16 \omega_{\text{D}}^2 + (1 – \omega_{\text{D}}^2)<sup>2</sup>
To make the plots, first take \frac{\omega_D}{\omega_S} = \frac{1}{9} so that \omega_D = \frac{\omega_S}{9}, or
 In[17]:= ωS
          \omega_{D} = \frac{\omega_{S}}{2}9
          Expand[x[t]]
Out[17]= 0.979796
Out[18]= 0.108866
Out[19]= 1.01101 Cos [0.0440403 - 0.108866 t] - e^{-0.2t} Cos [0.979796 t]Plot for \frac{\omega_D}{\omega_S} = \frac{1}{9}In[20]:= pxc1 = Plotxc[t], {t, 0, 35}, BaseStyle →
               FontFamily → Helvetica, FontSize → 12, FontColor → RGBColor[0, 0.5, 0],
             PlotRange → {-2, 2}, PlotPoints → 100, PlotStyle →
               RGBColor[0, 0.5, 0], Thickness[0.005], PlotLabel → "Transient"
          pxp1 = Plotxp[t], {t, 0, 35}, BaseStyle → FontFamily → Helvetica,
                 FontSize → 12, FontColor → RGBColor[0, 0, 0.5], PlotRange → {-2, 2},
             PlotPoints → 100, PlotStyle → RGBColor[0, 0, 0.5], Thickness[0.005],
             PlotLabel → "Steady State"
          px1 = Plotx[t], {t, 0, 35}, BaseStyle → FontFamily → Helvetica, FontSize → 12,
                 FontColor → RGBColor[0.5, 0, 0.5], PlotRange → {-2, 2}, PlotPoints → 100,
             PlotStyle → RGBColor[0.5, 0, 0.5], Thickness[0.005], PlotLabel → "Sum"
          px1color = Plotx[t], {t, 0, 35}, PlotRange → {-2.5, 2.5},
               PlotPoints → 100, PlotStyle → {{RGBColor[0, 0.5, 0]}};
          Showpxc1, pxp1, px1, PlotLabel → "\!\(\*SubscriptBox[\(ω\),
                 \langle (D\setminus) \rangle = (1/9) \setminus (\setminus *SubscriptBox[\setminus (\omega \setminus), \setminus (S\setminus)] \setminus "
```

```
In[14]:= Expand[xc[t]]
          Expand[xp[t]]
          Expand[x[t]]
Out[14]= -e^{-0.2t} Cos [0.979796 t]Out[15]=
           \textsf{Cos}\left[\textsf{ArcTan}\left[\frac{\textsf{0.4}\ \omega_{\textsf{D}}}{1-\omega_{\textsf{D}}^2}\right] - \textsf{t}\ \omega_{\textsf{D}}\right]0.16 \omega_{\text{D}}^2 + (1 - \omega_{\text{D}}^2)^2Out[16]= -e^{-0.2t} Cos [0.979796 t] +
                                              \textsf{Cos}\left[\textsf{ArcTan}\left[\frac{\textsf{0.4}\ \omega_{\textsf{D}}}{1-\omega_{\textsf{D}}^2}\right] - \textsf{t}\ \omega_{\textsf{D}}\right]0.16 \omega_{\text{D}}^2 + (1 – \omega_{\text{D}}^2)<sup>2</sup>
To make the plots, first take \frac{\omega_D}{\omega_S} = \frac{1}{9} so that \omega_D = \frac{\omega_S}{9}, or
 In[17]:= ωS
          \omega_{D} = \frac{\omega_{S}}{2}9
          Expand[x[t]]
Out[17]= 0.979796
Out[18]= 0.108866
Out[19]= 1.01101 Cos [0.0440403 - 0.108866 t] - e^{-0.2t} Cos [0.979796 t]Plot for \frac{\omega_D}{\omega_S} = \frac{1}{9}In[20]:= pxc1 = Plotxc[t], {t, 0, 35}, BaseStyle →
               FontFamily → Helvetica, FontSize → 12, FontColor → RGBColor[0, 0.5, 0],
             PlotRange → {-2, 2}, PlotPoints → 100, PlotStyle →
               RGBColor[0, 0.5, 0], Thickness[0.005], PlotLabel → "Transient"
          pxp1 = Plotxp[t], {t, 0, 35}, BaseStyle → FontFamily → Helvetica,
                 FontSize → 12, FontColor → RGBColor[0, 0, 0.5], PlotRange → {-2, 2},
             PlotPoints → 100, PlotStyle → RGBColor[0, 0, 0.5], Thickness[0.005],
             PlotLabel → "Steady State"
          px1 = Plotx[t], {t, 0, 35}, BaseStyle → FontFamily → Helvetica, FontSize → 12,
                 FontColor → RGBColor[0.5, 0, 0.5], PlotRange → {-2, 2}, PlotPoints → 100,
             PlotStyle → RGBColor[0.5, 0, 0.5], Thickness[0.005], PlotLabel → "Sum"
          px1color = Plotx[t], {t, 0, 35}, PlotRange → {-2.5, 2.5},
               PlotPoints → 100, PlotStyle → {{RGBColor[0, 0.5, 0]}};
          Showpxc1, pxp1, px1, PlotLabel → "\!\(\*SubscriptBox[\(ω\),
                 \langle (D\setminus) \rangle = (1/9) \setminus (\setminus *SubscriptBox[\setminus (\omega \setminus), \setminus (S\setminus)] \setminus "
```
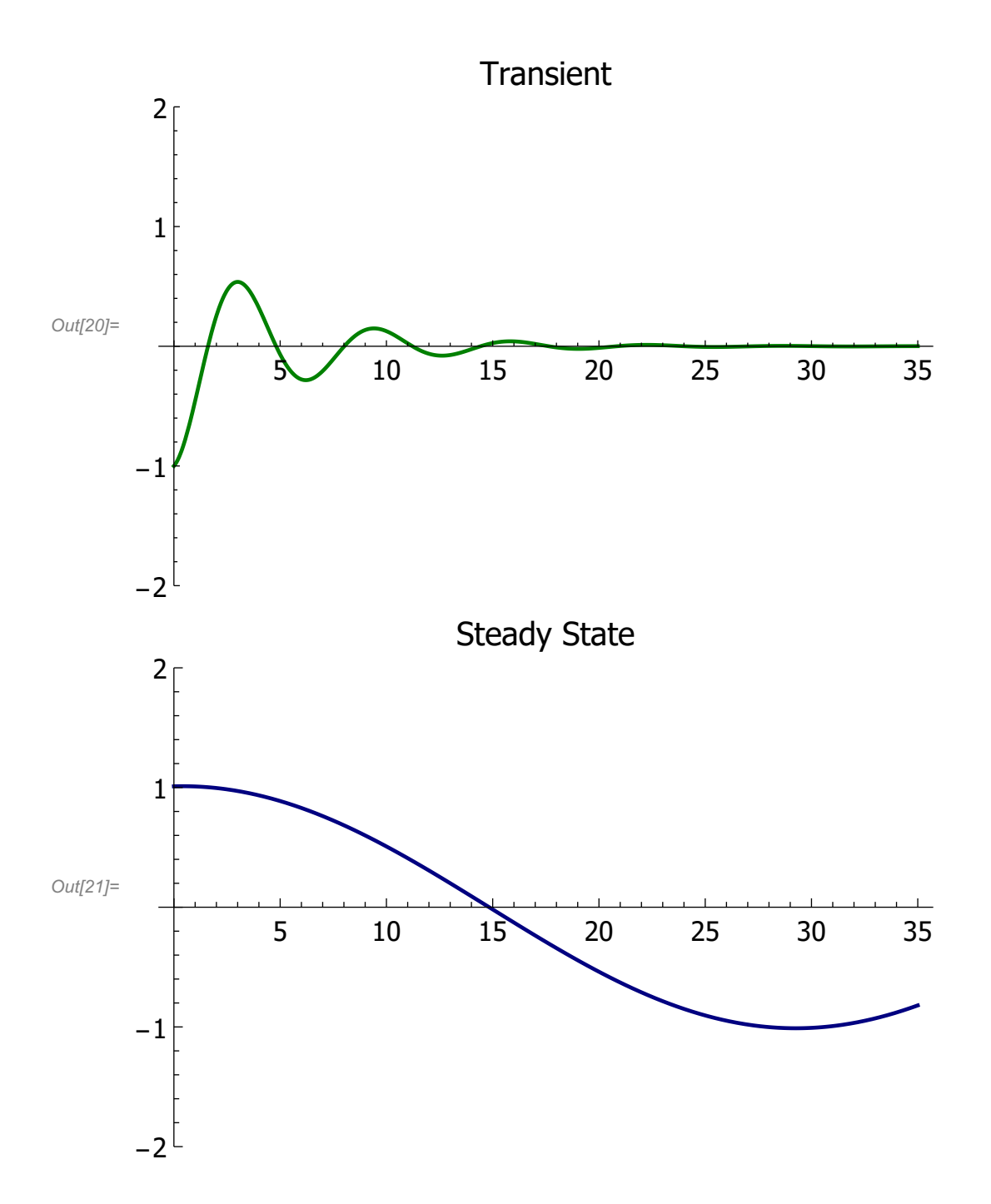

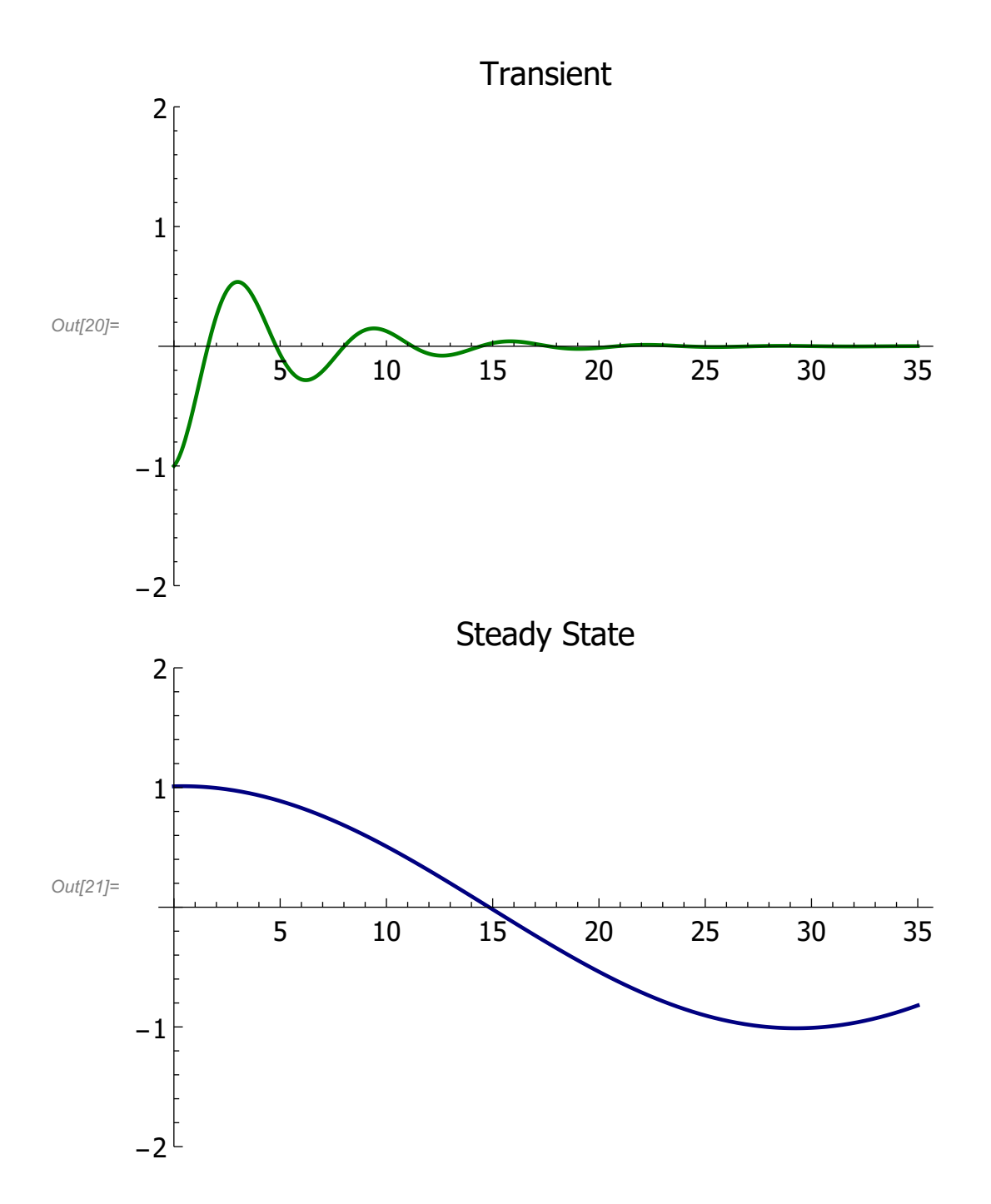

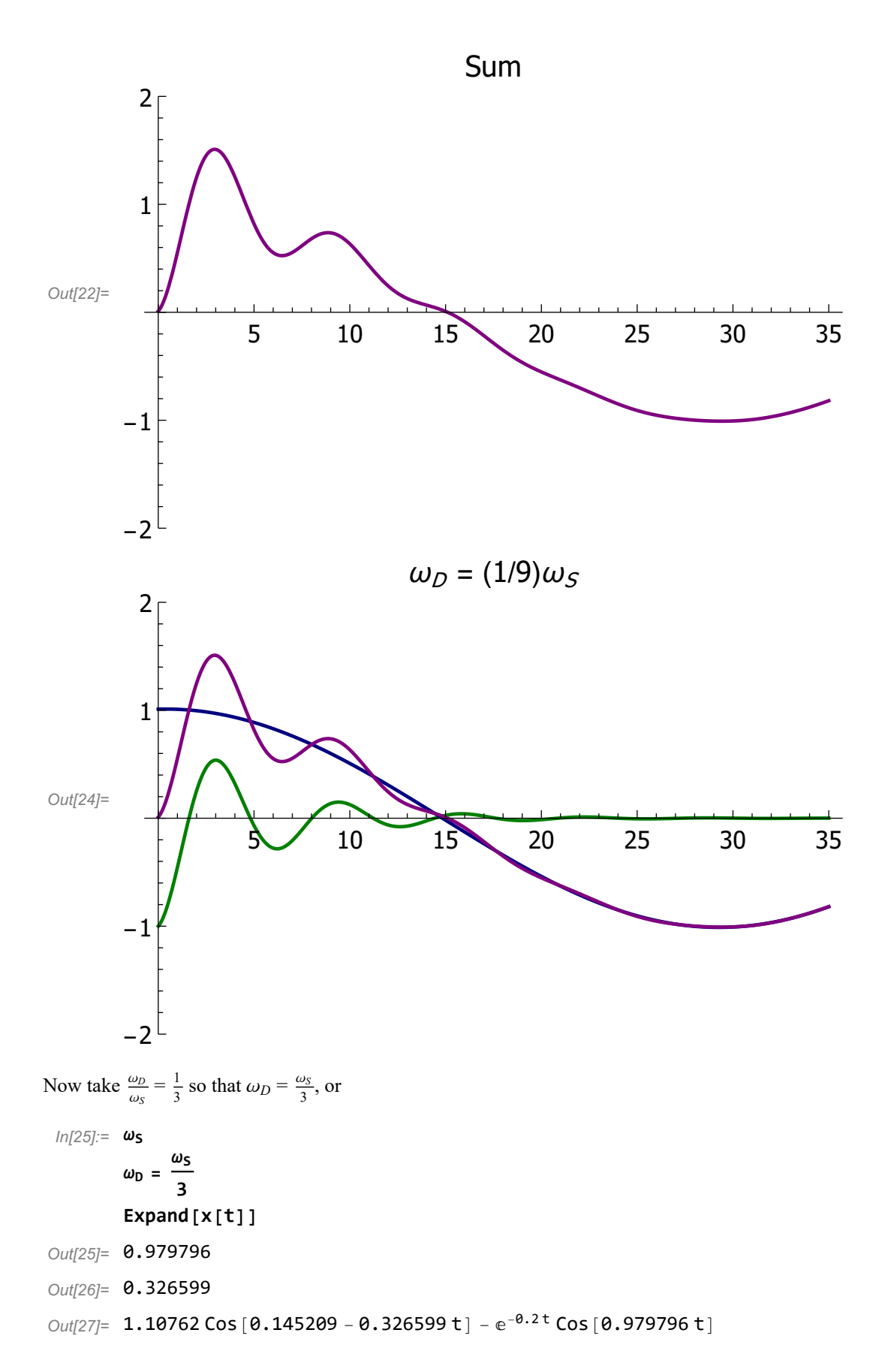

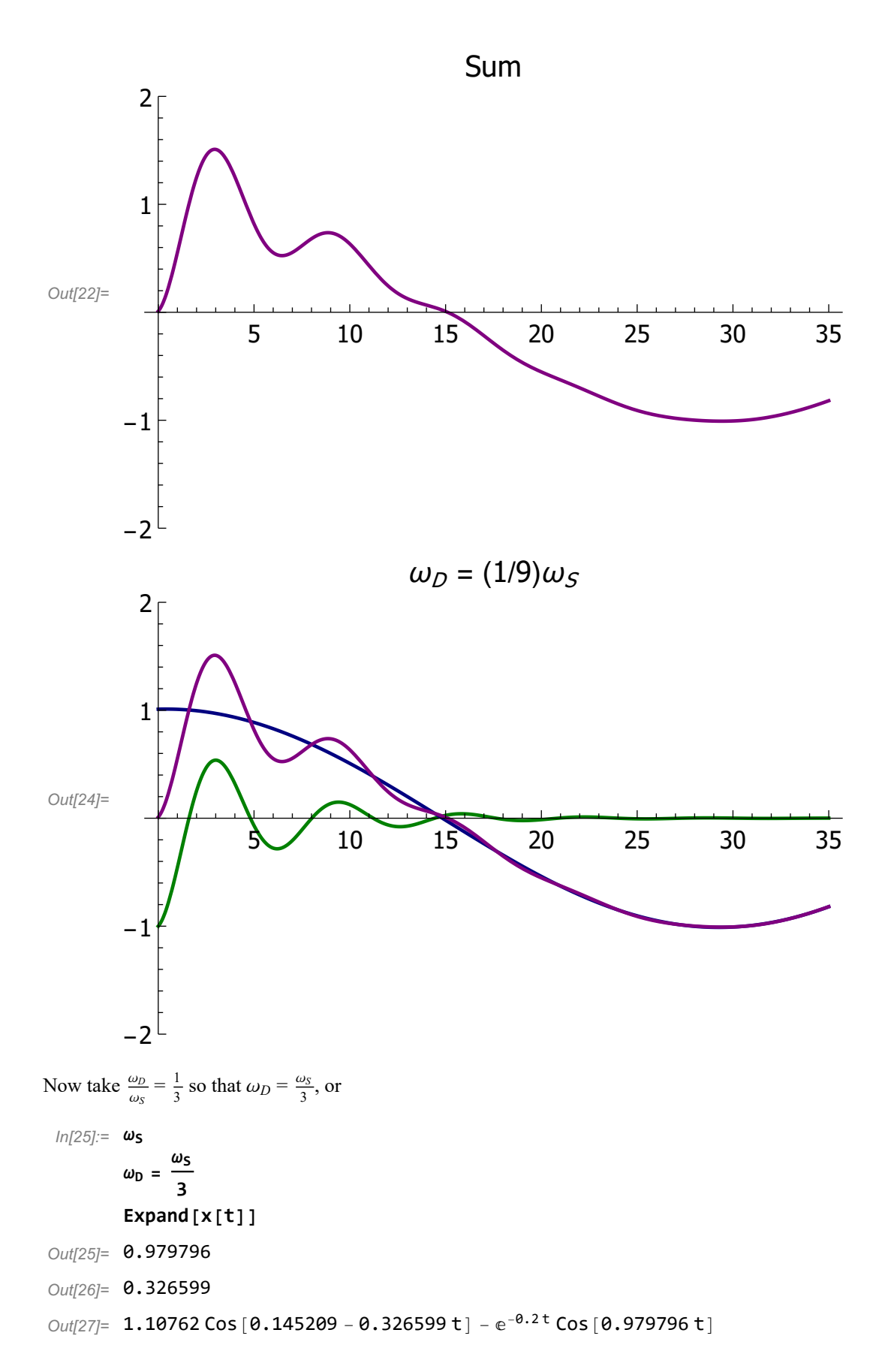

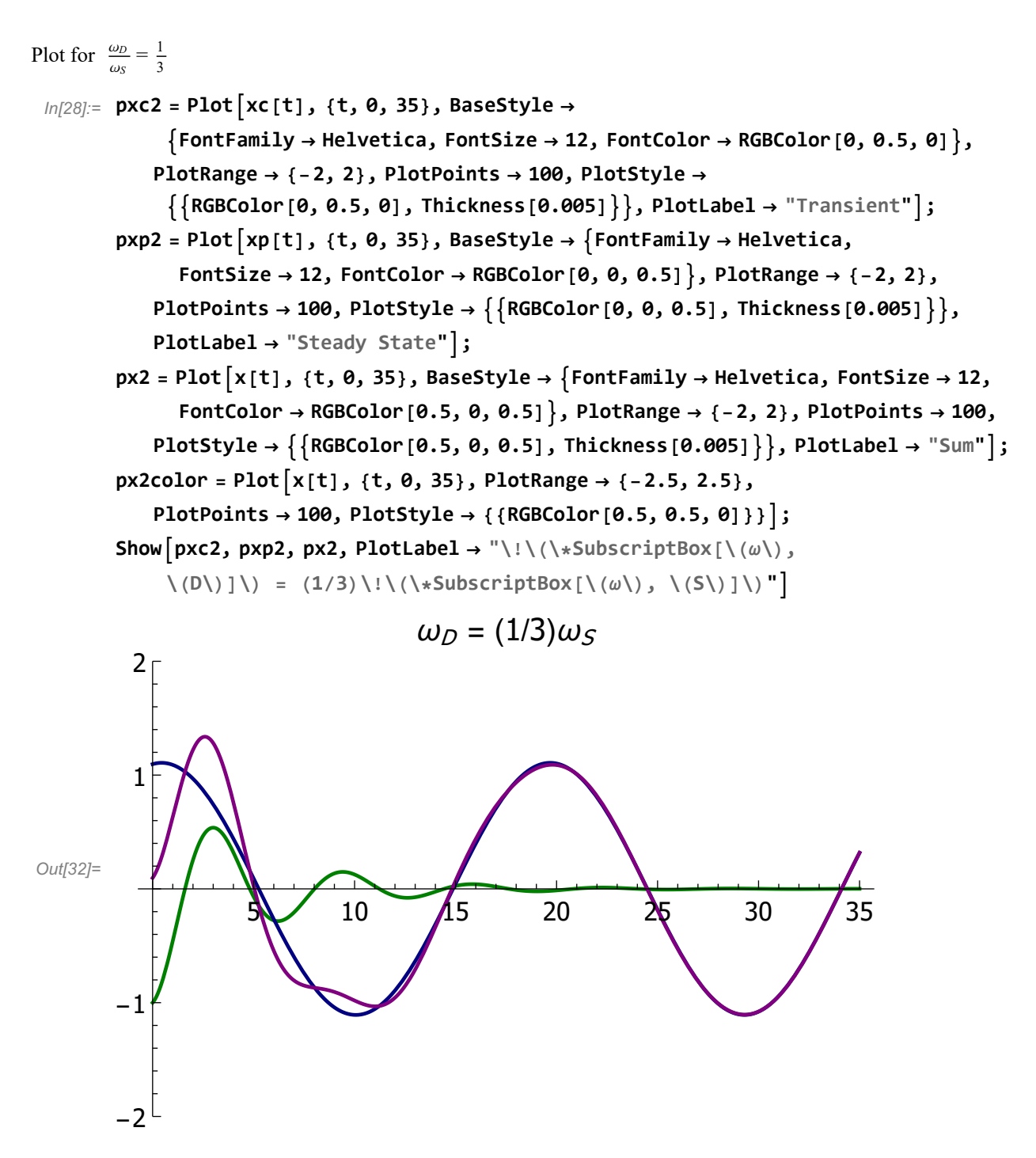

Next take  $\frac{\omega_D}{\omega_S} = 1.1$  so that  $\omega_D = 1.1 \omega_S$ , or

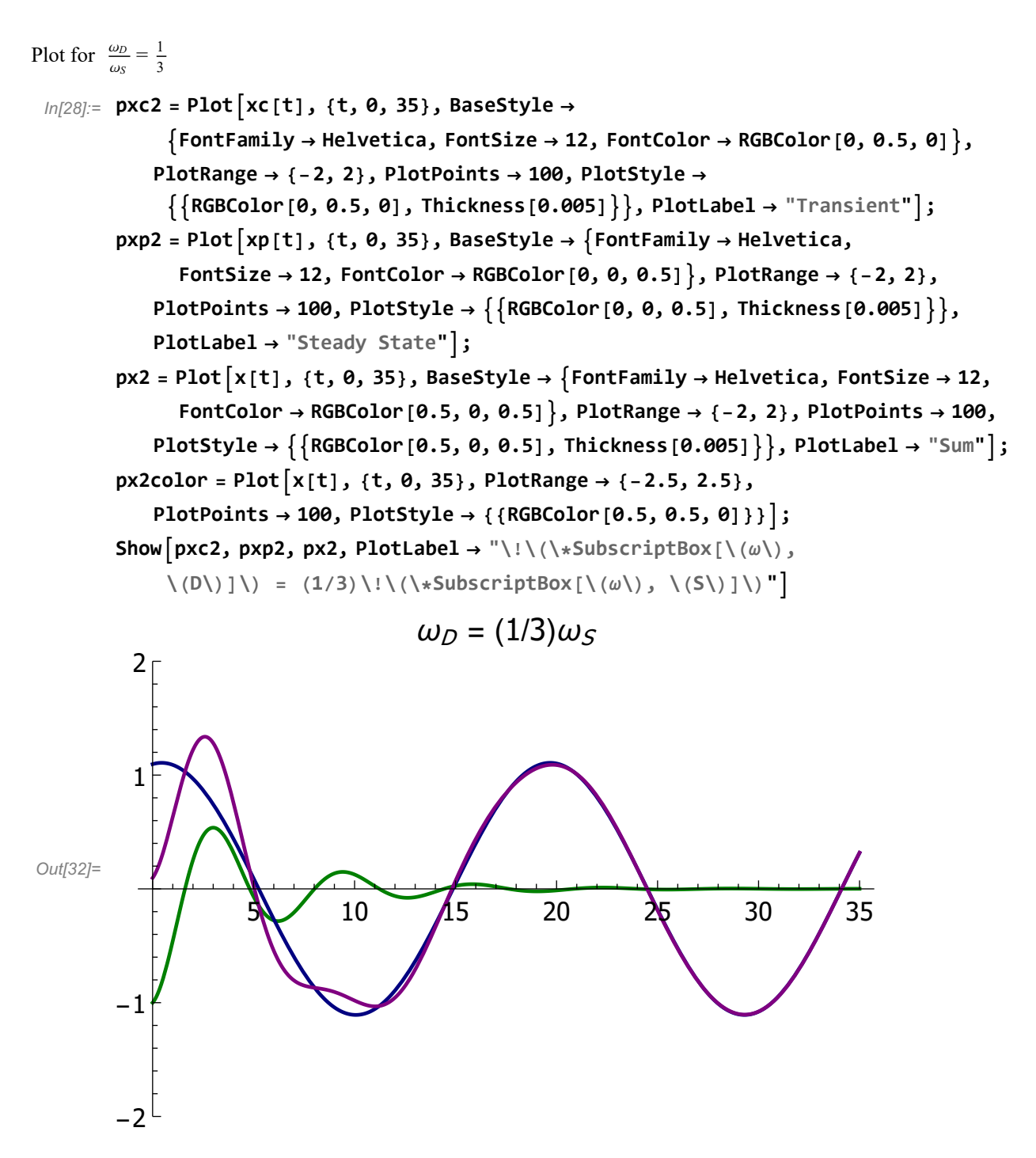

Next take  $\frac{\omega_D}{\omega_S} = 1.1$  so that  $\omega_D = 1.1 \omega_S$ , or

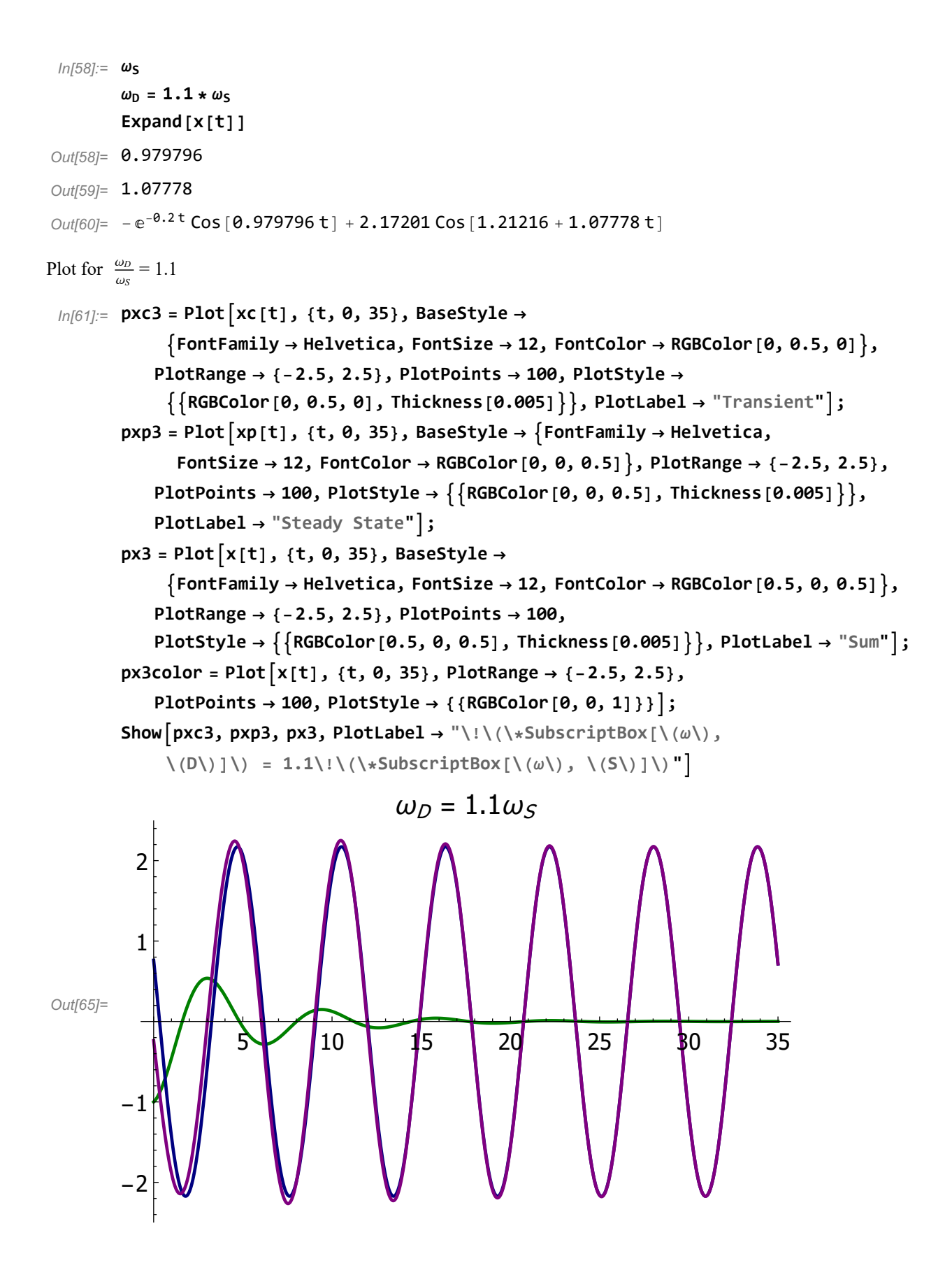

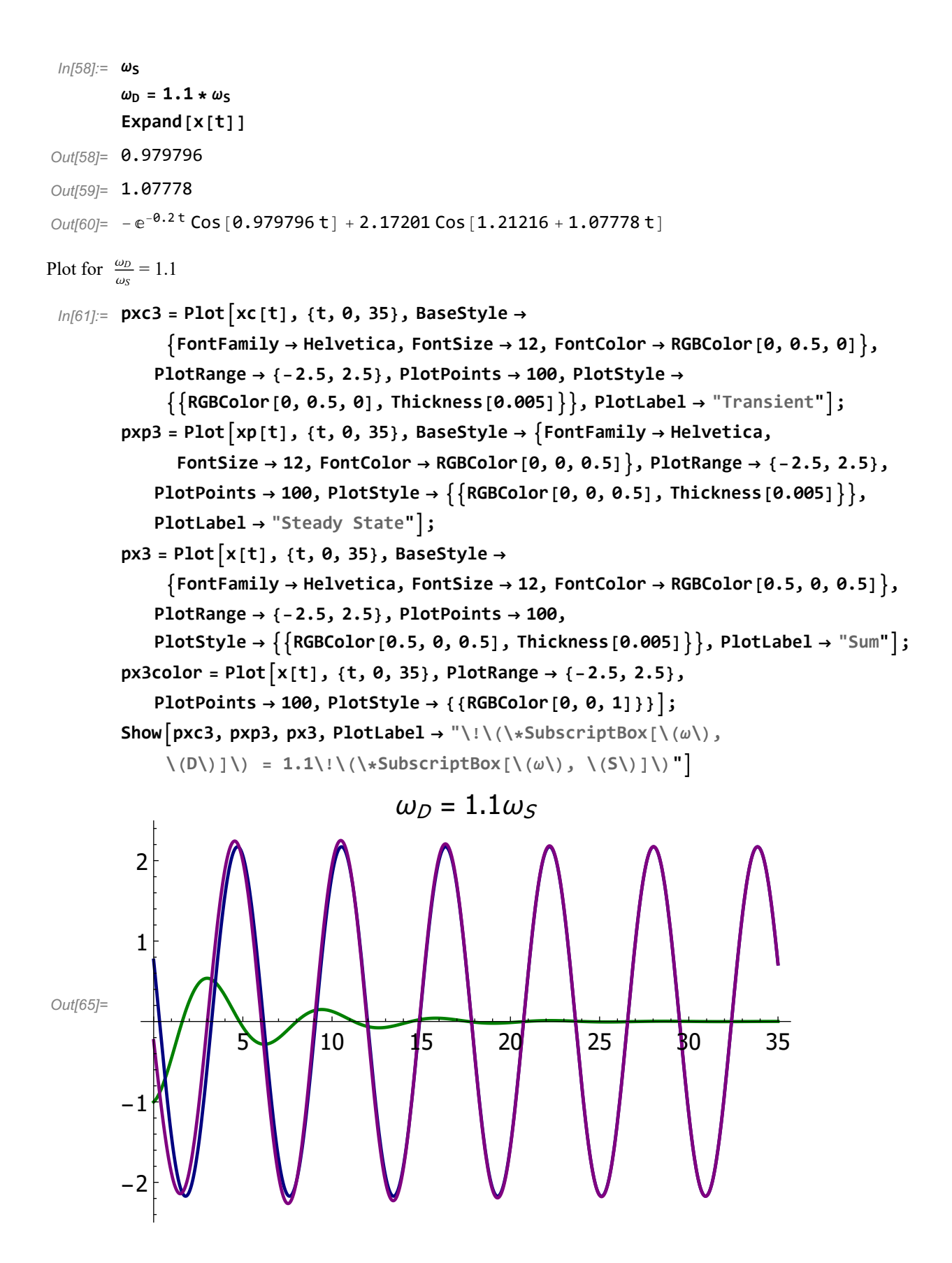

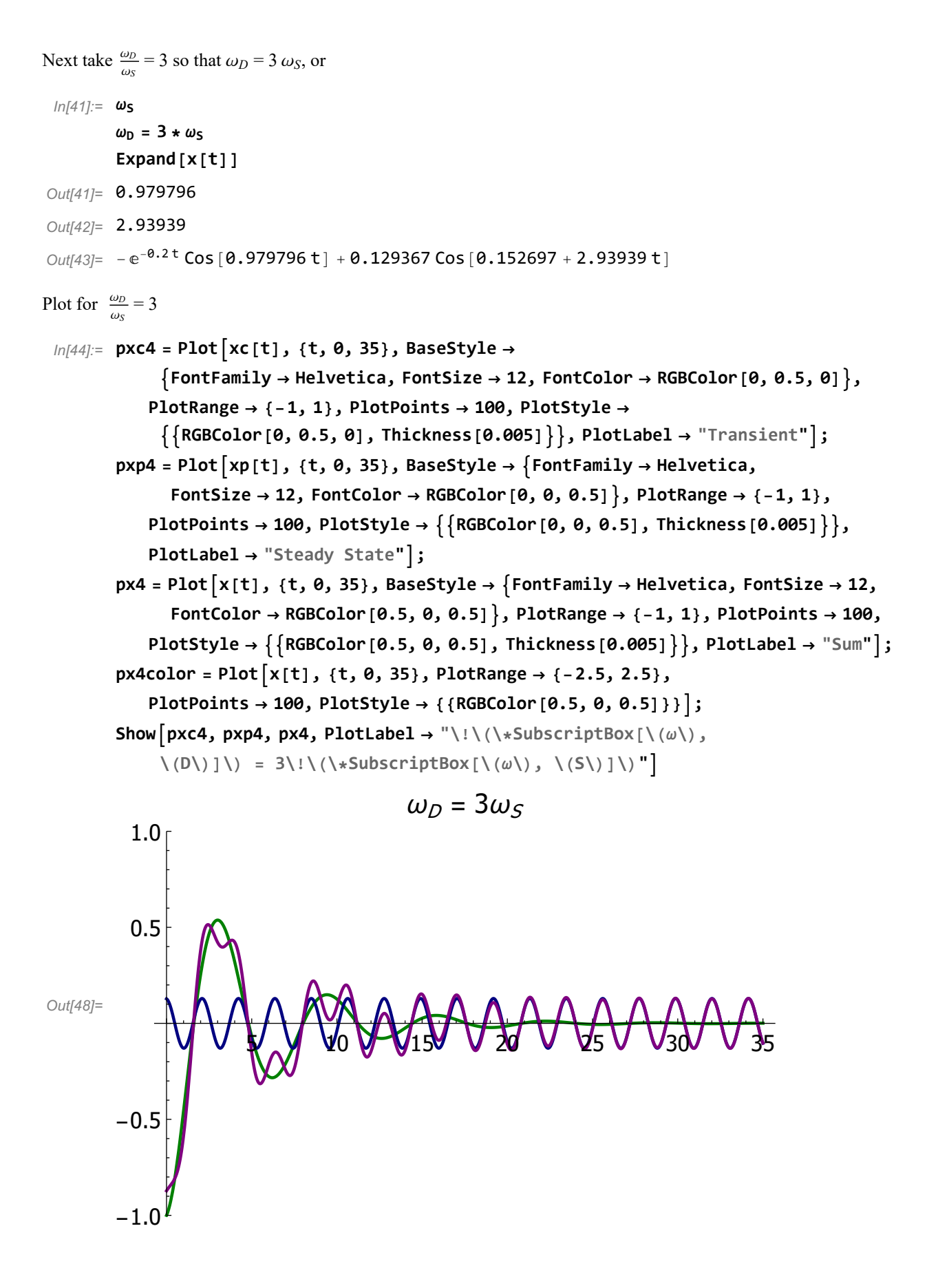

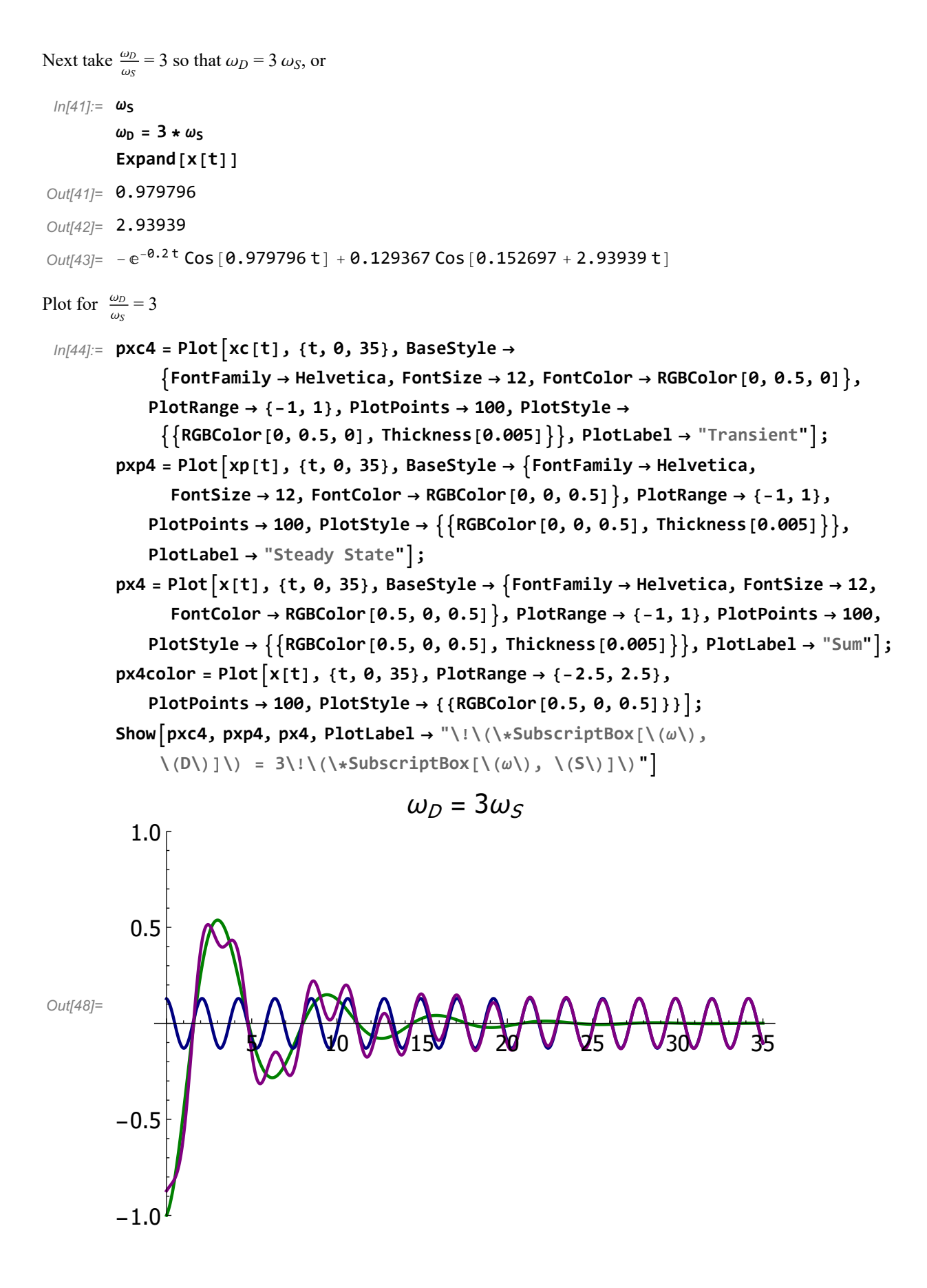

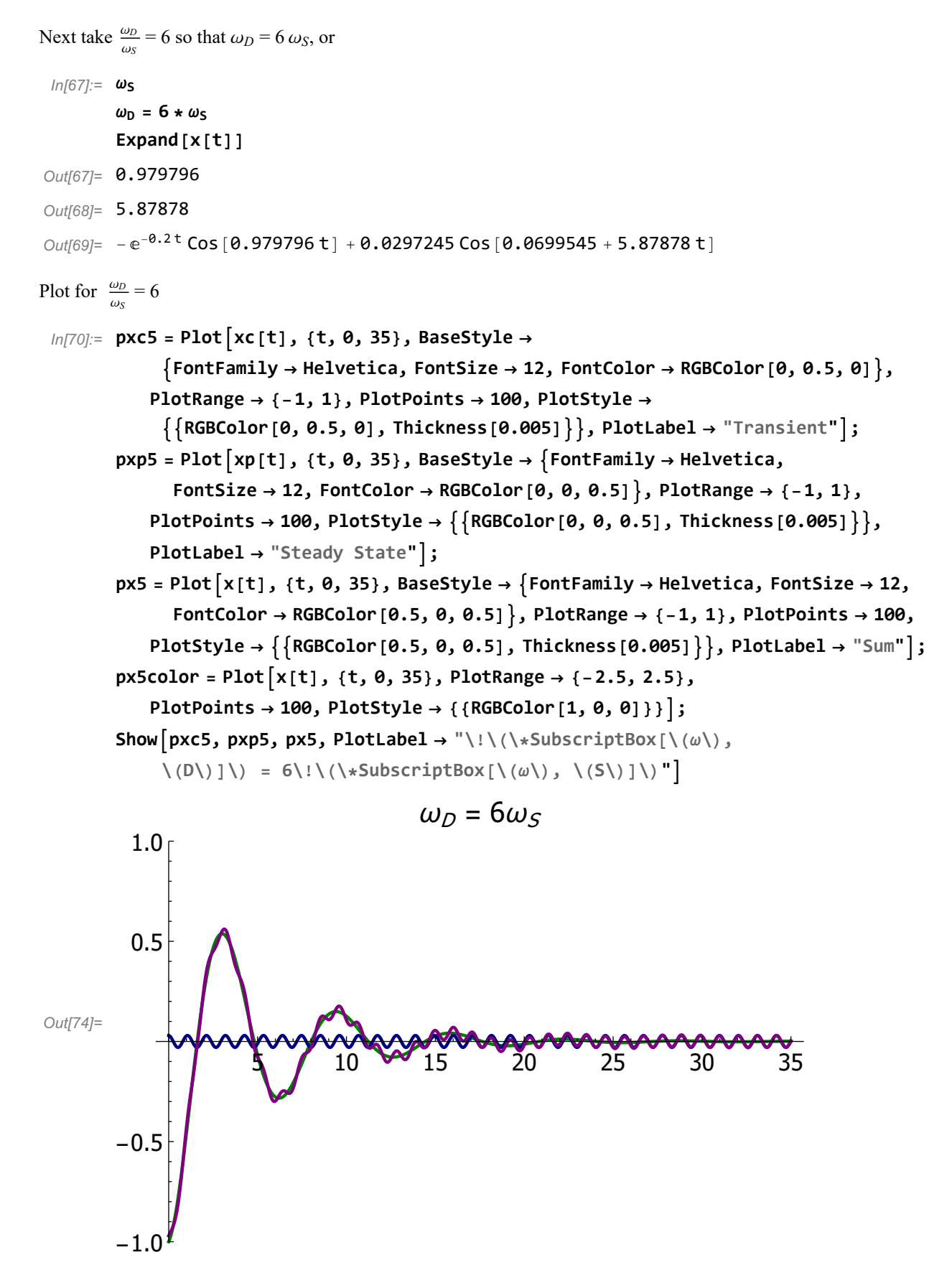

The amplitude of the steady-state term can be seen to increase as  $\omega_D$  approaches the value of  $\omega_S$ then decrease as  $\omega_D$  gets much larger than the value of  $\omega_S$ . This is due to the dependence of the

8

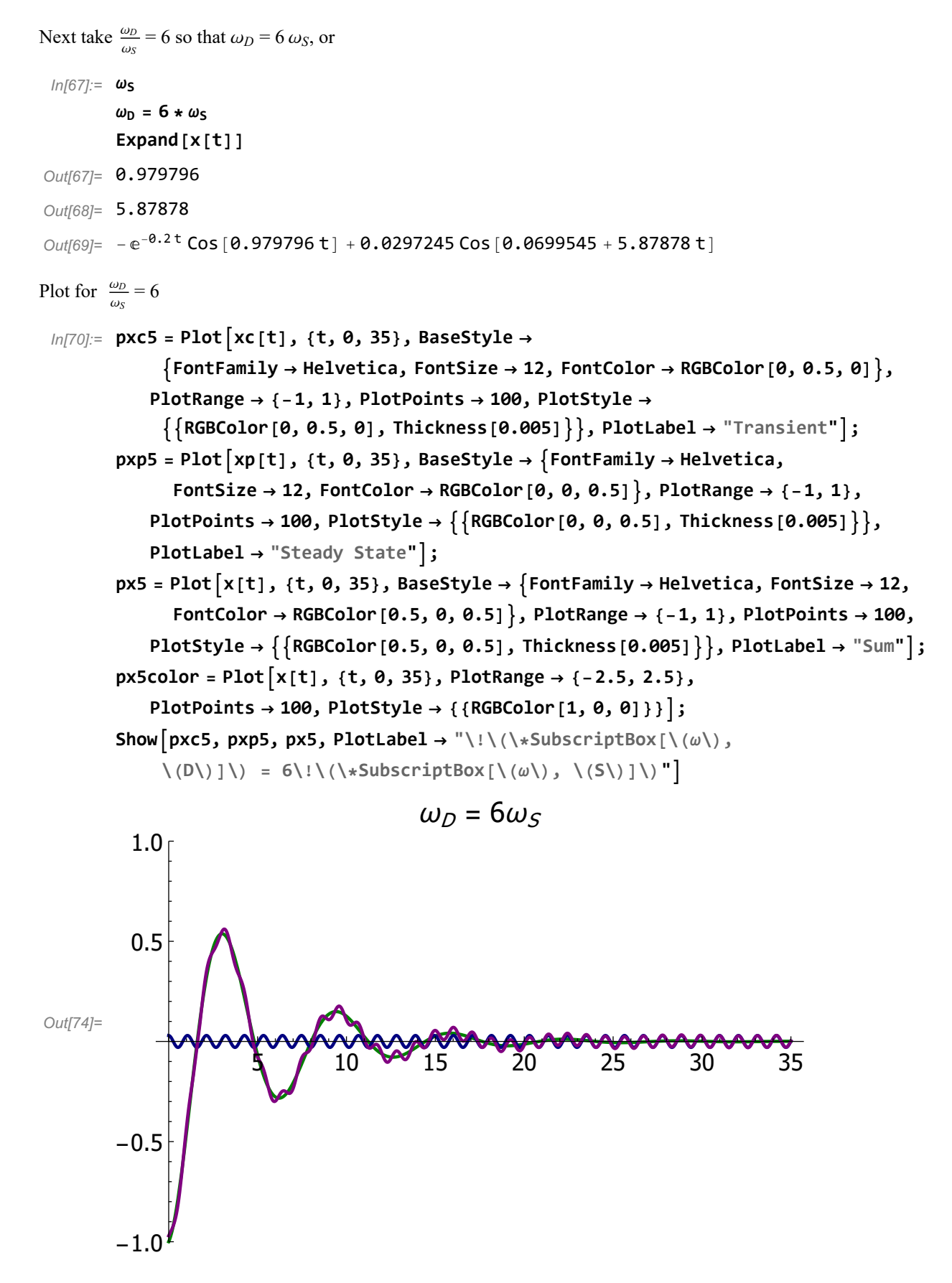

The amplitude of the steady-state term can be seen to increase as  $\omega_D$  approaches the value of  $\omega_S$ then decrease as  $\omega_D$  gets much larger than the value of  $\omega_S$ . This is due to the dependence of the

8

steady-state amplitude on the frequencies

$$
H = \frac{\frac{F_{\theta}}{m}}{\sqrt{\left(\omega_{N}^{2} - \omega_{D}^{2}\right)^{2} + 4 \beta^{2} \omega_{D}^{2}}}.
$$

We can factor out  $\omega_D$  to show this dependence:

$$
H\,=\,\frac{\frac{F_{\Theta}}{m}}{\omega_D\,\sqrt{\,\left(\frac{\omega_N^2}{\omega_D^2}-1\right)^2+4\;\beta^2}}\,.
$$

This shows that as the steady-state frequency increases, its amplitude decreases.

For  $\omega_D / \omega_S$  = 6, let A = 20 m/s<sup>2</sup> (this is F<sub>0</sub> in my expression) for  $x_p(t)$  and produce the plot again. Also reduce the number of cycles because it gets too crowded.

Taking values of

$$
ln[7] := \theta = 0; \nm = 1; \nk = 1; \beta = 0.2; \nA = -1; \nB = 1; \nF0 = 20; \n\omegaN = \sqrt{\frac{k}{m}}; \n\omegaS = \sqrt{\omegaN^{2} - \beta^{2}}; \nln[16] := Expand [xc[t]] \nExpand [xp[t]] \nExpand [x[t]] \nOut[16] = -e-0.2t Cos [0.979796 t] \nOut[17] = Cos [ArcTan [  $\frac{0.4 \omega_{D}}{1 - \omega_{D}^{2}} ] - t \omega_{D}$  ]   
\nOut[18] = -e<sup>-0.2</sup>t Cos [0.979796 t] +   
\n $\sqrt{0.16 \omega_{D}^{2} + (1 - \omega_{D}^{2})^{2}}$
$$

Plot this for  $\omega_D$  = 6  $\omega_S$ , or

steady-state amplitude on the frequencies

$$
H = \frac{\frac{F_{\theta}}{m}}{\sqrt{\left(\omega_{N}^{2} - \omega_{D}^{2}\right)^{2} + 4 \beta^{2} \omega_{D}^{2}}}.
$$

We can factor out  $\omega_D$  to show this dependence:

$$
H\,=\,\frac{\frac{F_{\Theta}}{m}}{\omega_D\,\sqrt{\,\left(\frac{\omega_N^2}{\omega_D^2}-1\right)^2+4\;\beta^2}}\,.
$$

This shows that as the steady-state frequency increases, its amplitude decreases.

For  $\omega_D / \omega_S$  = 6, let A = 20 m/s<sup>2</sup> (this is F<sub>0</sub> in my expression) for  $x_p(t)$  and produce the plot again. Also reduce the number of cycles because it gets too crowded.

Taking values of

$$
ln[7] := \theta = 0; \nm = 1; \nk = 1; \beta = 0.2; \nA = -1; \nB = 1; \nF0 = 20; \n\omegaN = \sqrt{\frac{k}{m}}; \n\omegaS = \sqrt{\omegaN^{2} - \beta^{2}}; \nln[16] := Expand [xc[t]] \nExpand [xp[t]] \nExpand [x[t]] \nOut[16] = -e-0.2t Cos [0.979796 t] \nOut[17] = Cos [ArcTan [  $\frac{0.4 \omega_{D}}{1 - \omega_{D}^{2}} ] - t \omega_{D}$  ]   
\nOut[18] = -e<sup>-0.2</sup>t Cos [0.979796 t] +   
\n $\sqrt{0.16 \omega_{D}^{2} + (1 - \omega_{D}^{2})^{2}}$
$$

Plot this for  $\omega_D$  = 6  $\omega_S$ , or

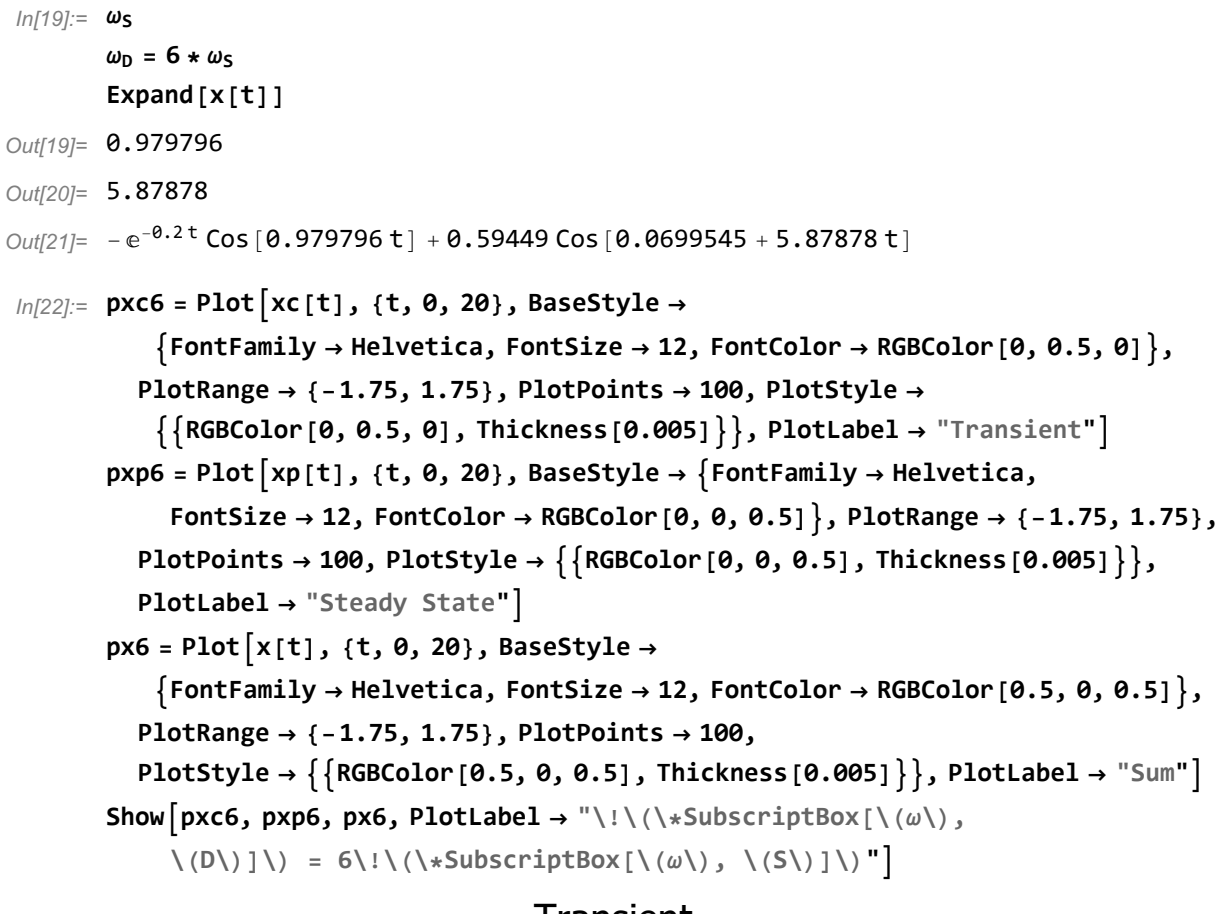

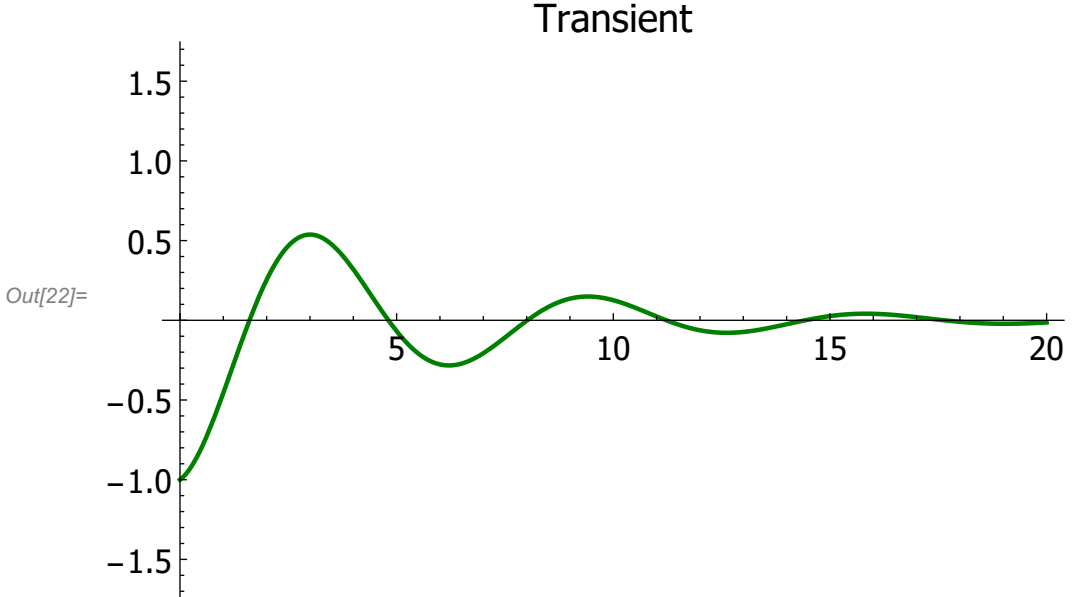

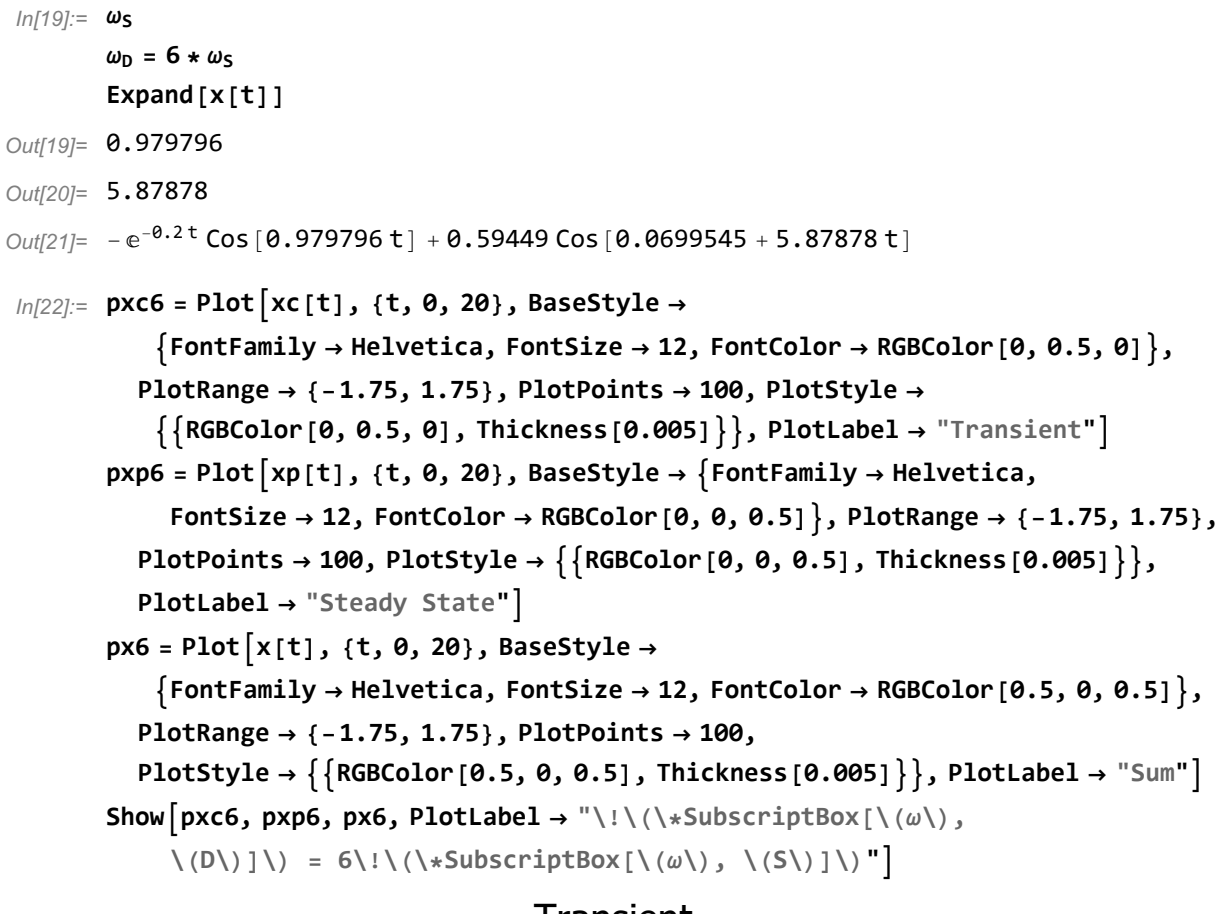

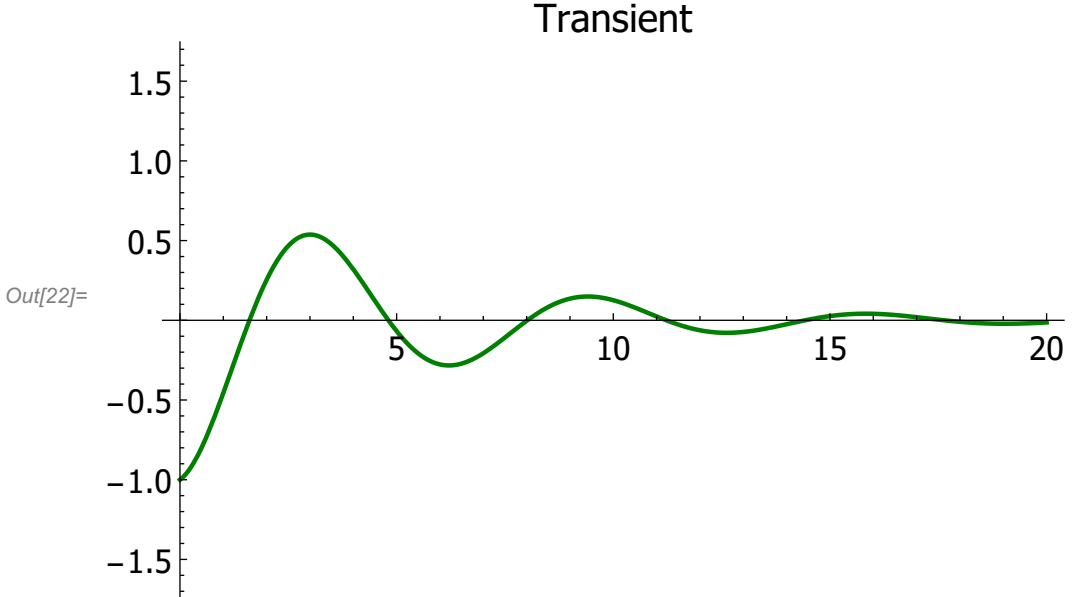

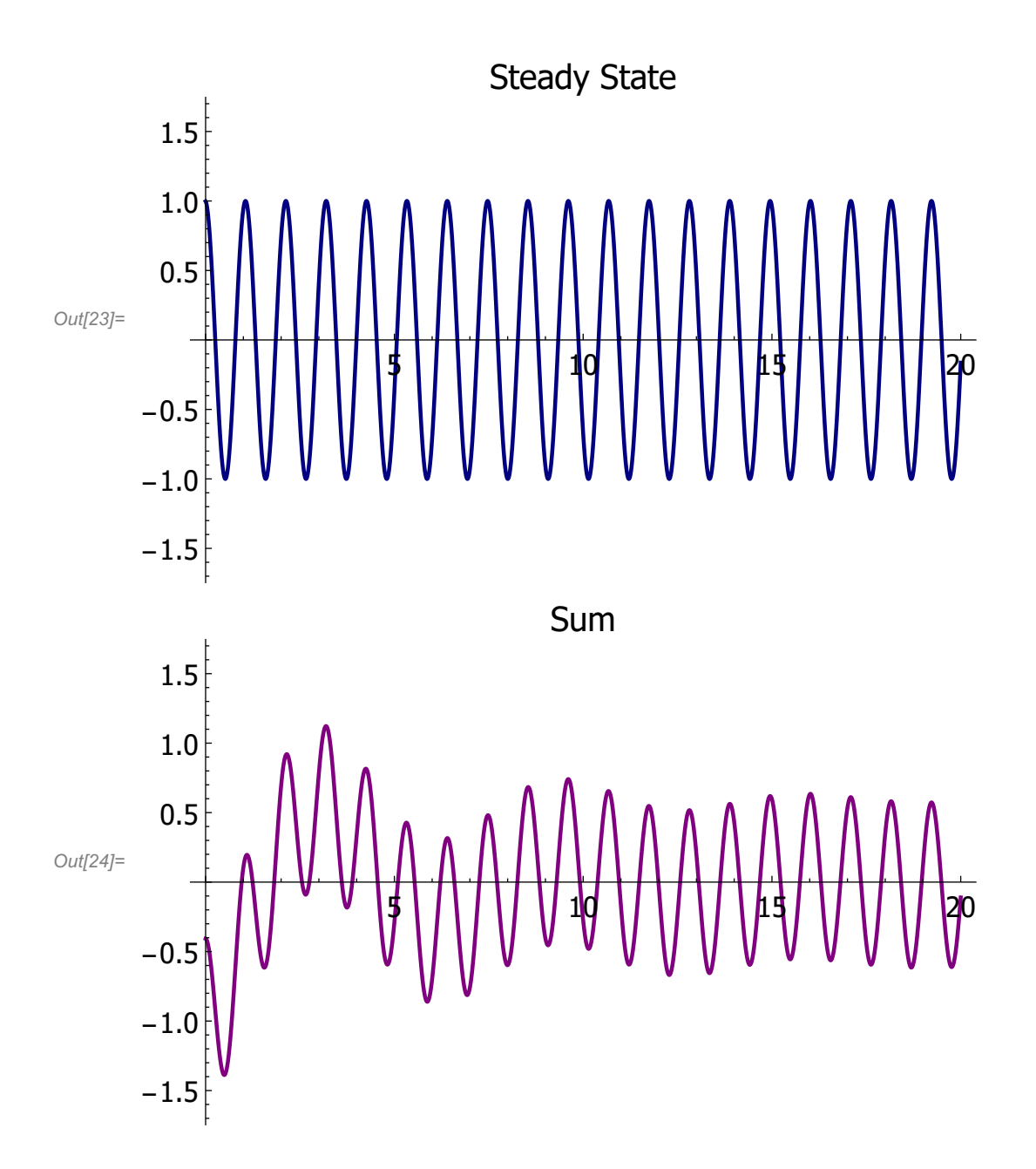

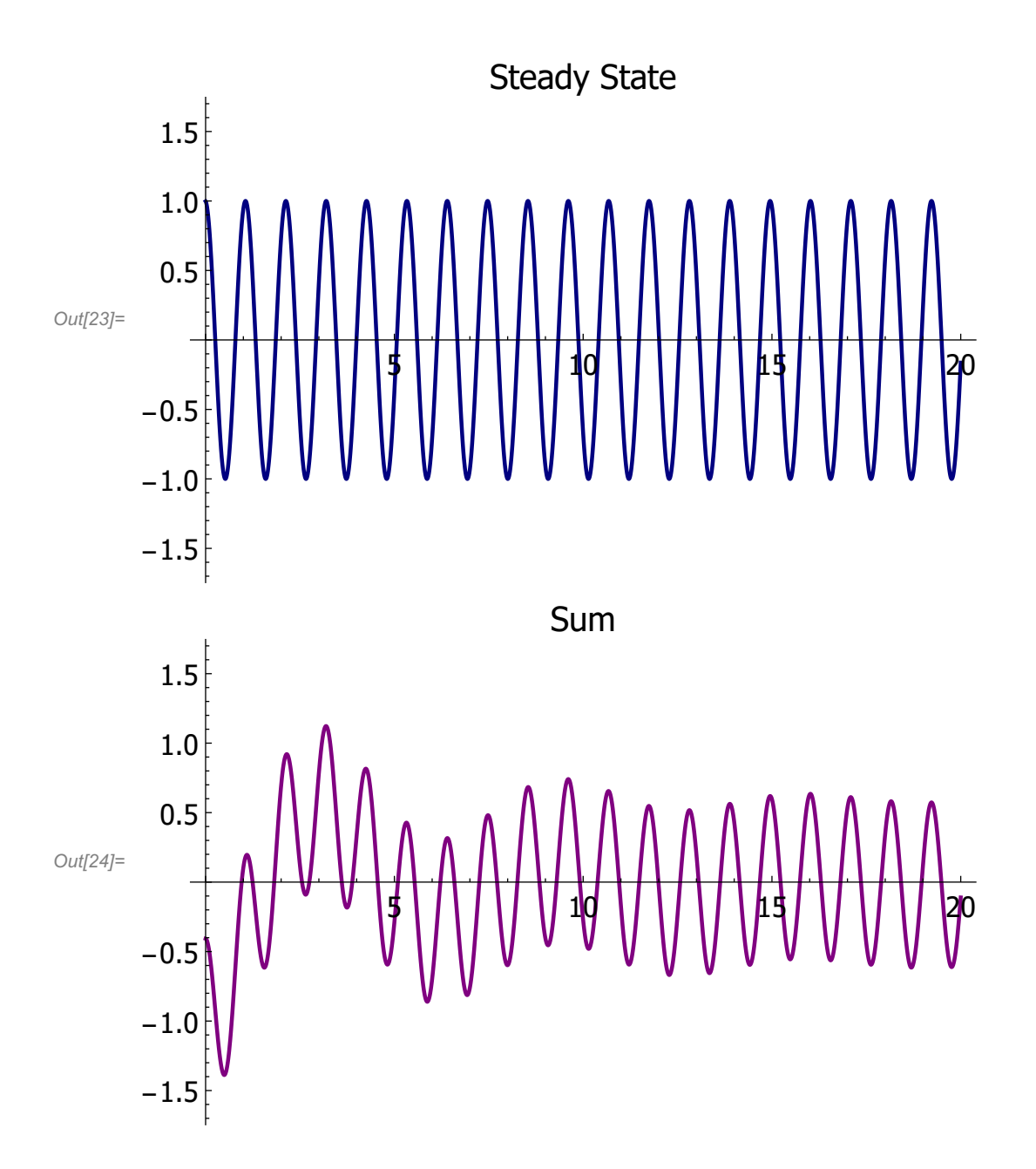

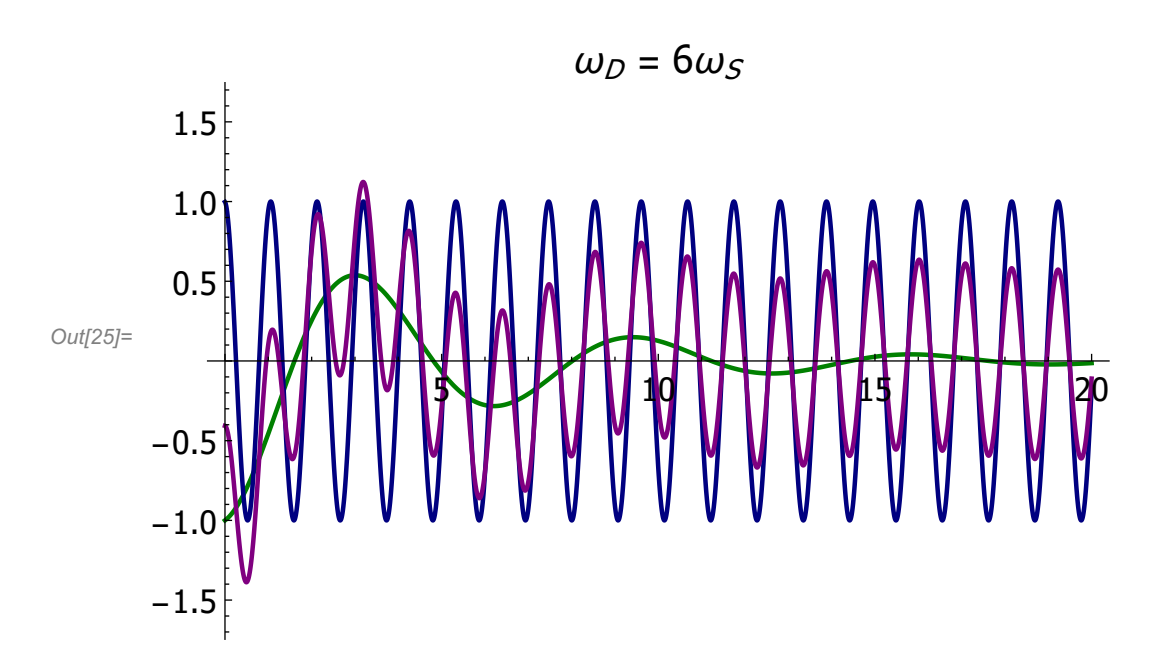

Plot just the sums for  $\omega_D / \omega_S = 1/9$ , 1/3, 1.1, 3, and 6.

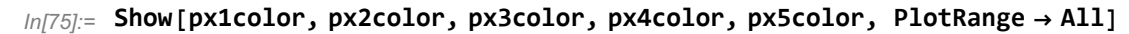

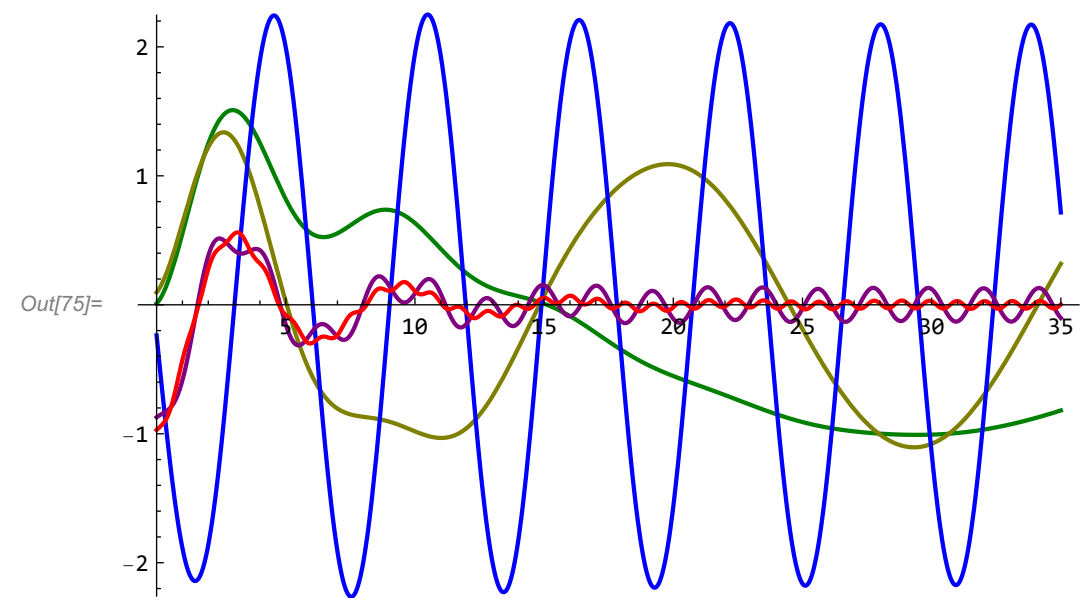

Since the amplitude of the steady-state function has  $\sqrt{(\omega_5^2-\omega_0^2)^2-4\beta^2\omega_0^2}$  in the denominator, the amplitude of the steady state decreases as the difference between the frequencies increases ... the amplitude is greatest for the smallest difference, positive or negative! As for the warping, the first two (1/9 green, 1/3 olive) show the transient strongly warping the steady state. The last two (3 maroon, 6 red) show the steady state warping the transient. Both die out after about three system periods ( $\tau_S=2\pi/\omega_S$ ) The  $\omega_D/\omega_S = 1.1$  plot in blue shows the transient having very little effect on the steady state. So the transient has the greatest effect on steady state functions of increasing frequency difference, greater or lesser. The last plot of  $\omega_D / \omega_S = 6$  with a larger steady state

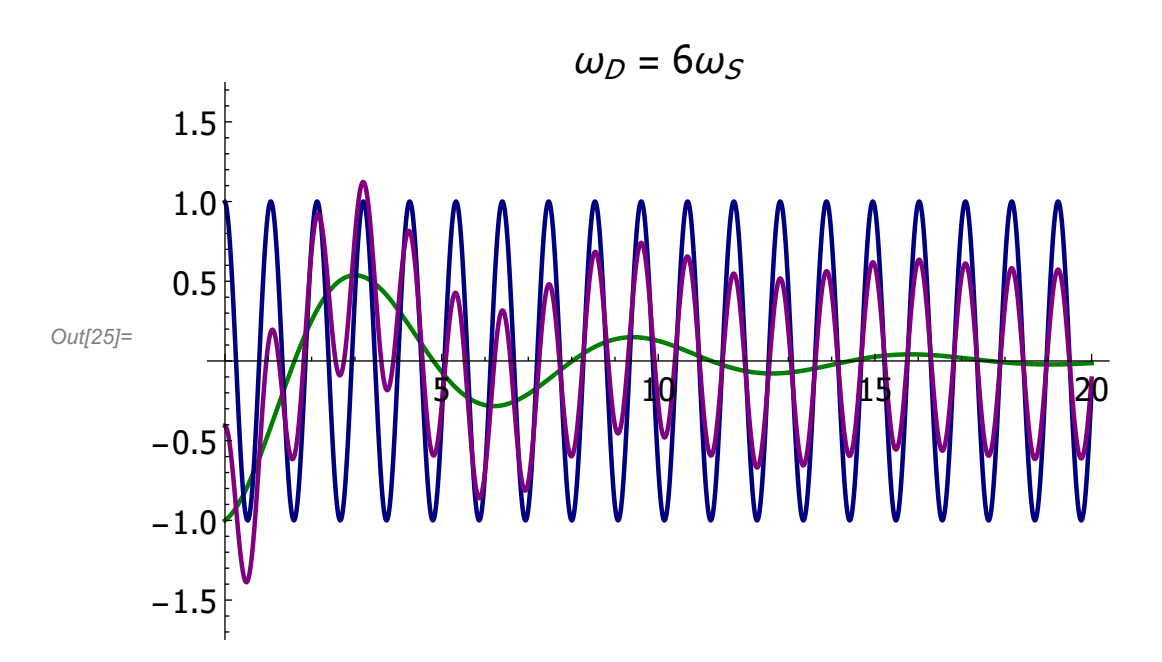

Plot just the sums for  $\omega_D / \omega_S = 1/9$ , 1/3, 1.1, 3, and 6.

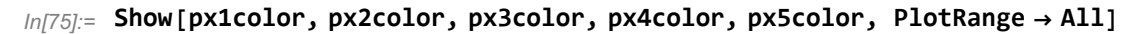

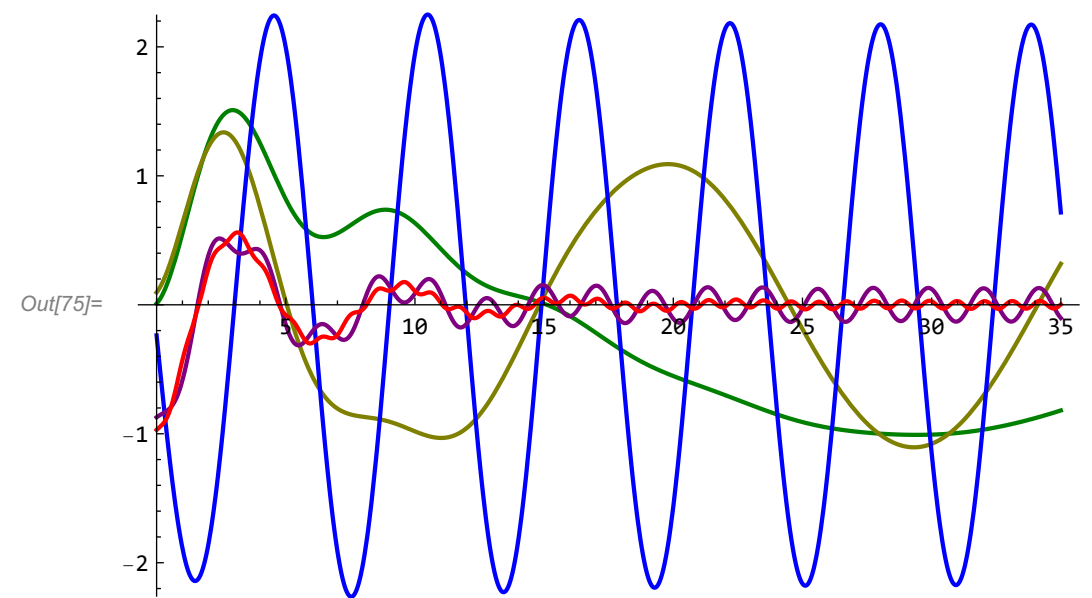

Since the amplitude of the steady-state function has  $\sqrt{(\omega_5^2-\omega_0^2)^2-4\beta^2\omega_0^2}$  in the denominator, the amplitude of the steady state decreases as the difference between the frequencies increases ... the amplitude is greatest for the smallest difference, positive or negative! As for the warping, the first two (1/9 green, 1/3 olive) show the transient strongly warping the steady state. The last two (3 maroon, 6 red) show the steady state warping the transient. Both die out after about three system periods ( $\tau_S=2\pi/\omega_S$ ) The  $\omega_D/\omega_S = 1.1$  plot in blue shows the transient having very little effect on the steady state. So the transient has the greatest effect on steady state functions of increasing frequency difference, greater or lesser. The last plot of  $\omega_D / \omega_S = 6$  with a larger steady state

amplitude shows more strongly that the steady state warps the transient when it has a greater frequency.

```
In[1]:= Export"TM5Pr03_24Mathematica.pdf", SelectedNotebook[]
Out[1]= TM5Pr03_24Mathematica.pdf
```
amplitude shows more strongly that the steady state warps the transient when it has a greater frequency.

```
In[1]:= Export"TM5Pr03_24Mathematica.pdf", SelectedNotebook[]
Out[1]= TM5Pr03_24Mathematica.pdf
```